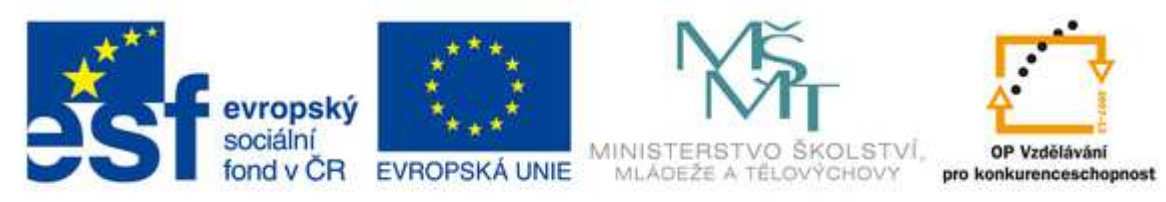

#### INVESTICE DO ROZVOJE VZDĚLÁVÁNÍ

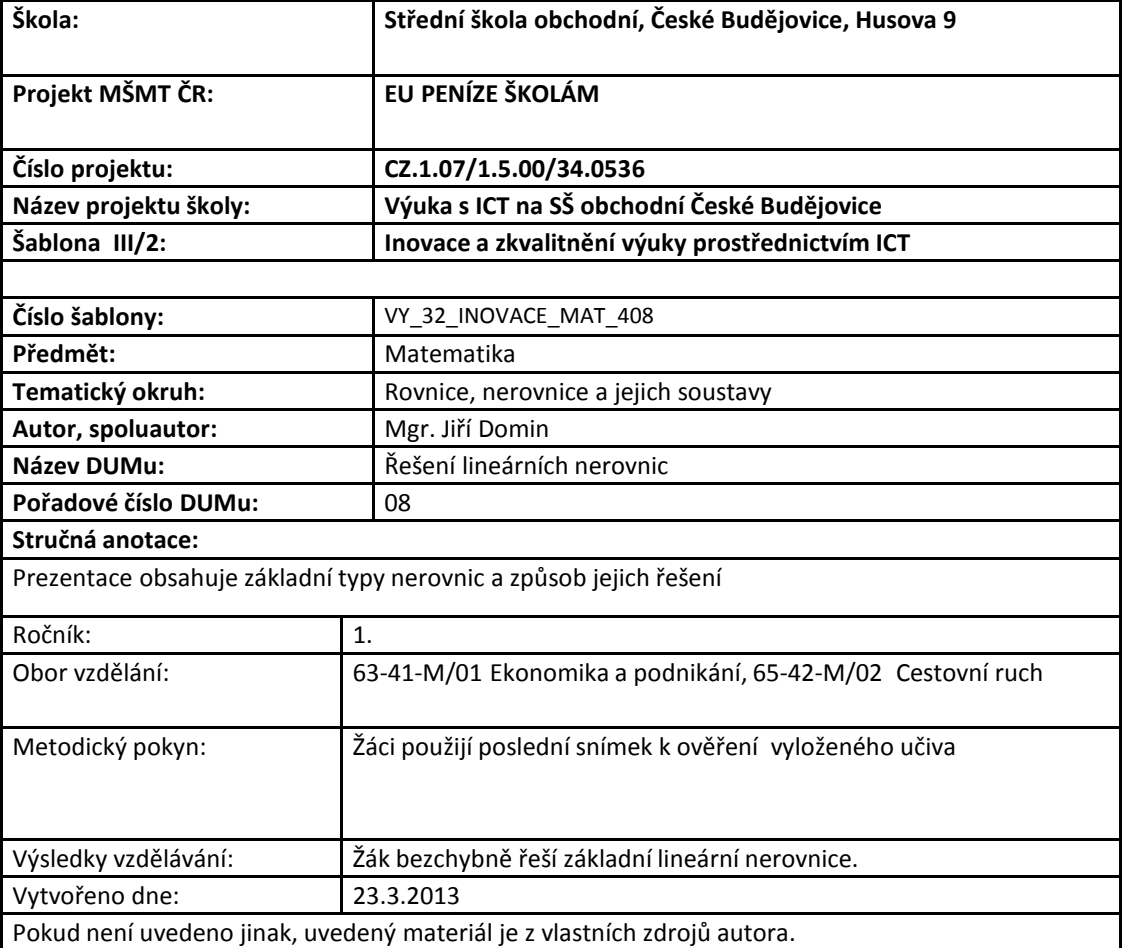

# Řešení lineárních

## nerovnic

Při řešení lineárních nerovnic postupujeme následujícím způsobem:

- 1) Rovnici nejprve upravíme na tvar bez závorek či zlomků
- 2) Pomocí ekvivalentních úprav převedeme neznámou na jednu stranu rovnice a hodnoty bez neznámé na druhou stranu rovnice
- **3) Pozor – při násobení nebo dělení nerovnice zápornýmčíslem musíme otočit znaménko nerovnosti**
- 4) Vyjádříme proměnnou a znázorníme na číselnou osu.
- **5) Výsledek zapíšeme jako interval.**

### Příklady na řešení lineárních rovnic:

Příklad 1)

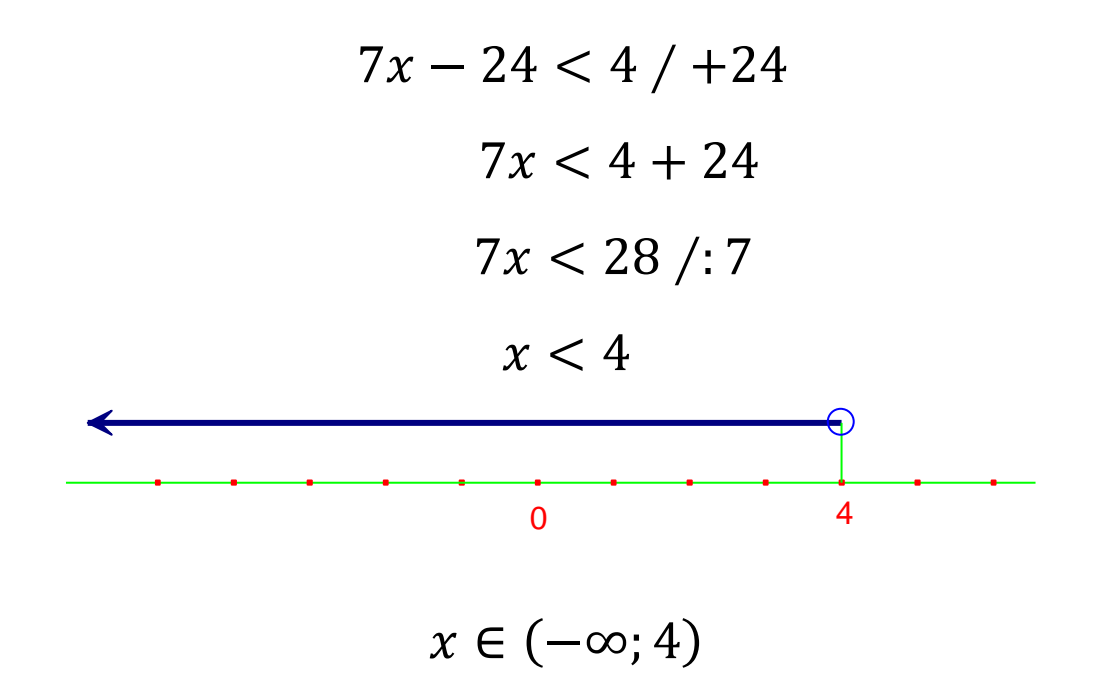

Příklad 2)

$$
3x + 5 \le 6x + 2
$$
  
3x - 6x \le 2 - 5  
-3x \le -3/(-3)

### **!! A nyní pozor !!**

Nerovnici dělíme záporným číslem, musíme otočit znaménko nerovnosti:

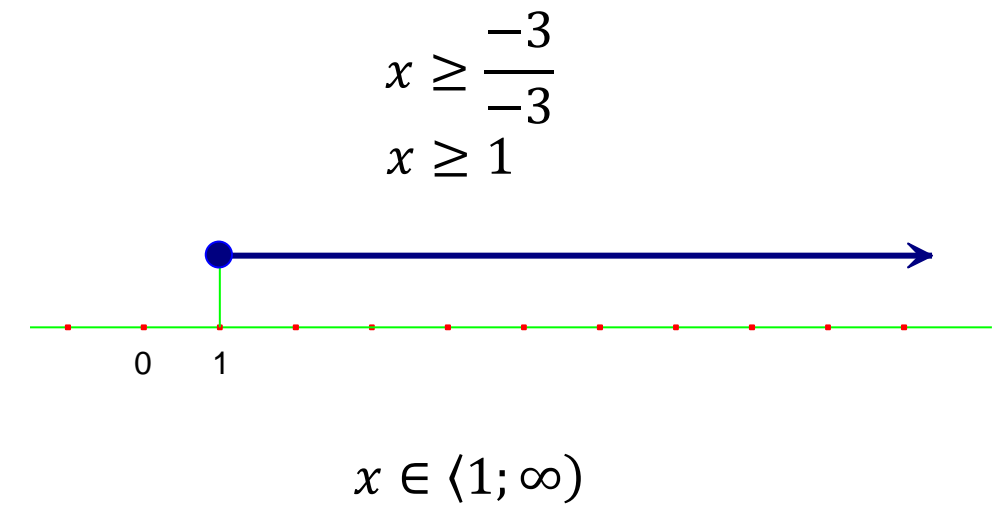

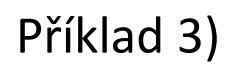

$$
\frac{4x+3}{4} - \frac{3x-1}{6} \ge \frac{1}{5}/60
$$
  
15(4x + 3) - 10(3x - 1) \ge 12  
60x + 45 - 30x + 10 \ge 12  
30x + 55 \ge 12 / -55  
30x \ge 12 - 55  
30x \ge -43 /30  
-43  
 $x \ge \frac{-43}{30} (\doteq -1, 43)$ 

$$
x \in \left\langle -\frac{43}{30}, \infty \right\rangle
$$

Příklady na procvičení:

1) 
$$
8 + 4x > 10 - 7x
$$
  $\left(x > \frac{2}{11}\right)$   
\n2)  $3(x - 4) \ge 5x - (6 - x)$   $(x \le -2)$   
\n3)  $4x - 1 \le 3(2 - x) + 7(x - 1)(x \in R)$   
\n4)  $\frac{2x - 1}{3} - \frac{x + 6}{2} < 0$   $(x < 20)$